### **Dise˜no geom´etrico del perfil de una pr´otesis de pie mediante splines**

*Juan Ignacio Ardenghi, Flavia Edith Buffo*

**Resumen** En este trabajo se presenta un problema de diseño de una prótesis de pie mediante el uso de la t´ecnica de splines. Aplicado como proyecto en un curso de métodos numéricos muestra la utilidad de la técnica para resolver un problema de un importante impacto en la actualidad. Las prótesis de pie para amputados transtibiales, construidas en fibra de carbono han comenzado a desarrollarse en Latinoamérica dado su menor costo económico, lo que las hace más accesibles a sectores de menores recursos. En el diseño y modelamiento de éstas se busca una curvatura que permite un almacenamiento máximo de energía. Estas curvas son el resultado de la interpolación de un conjunto de puntos que queda determinado por proporciones dadas por datos generales de la Organización Mundial de la Salud, y por ciertos valores antropométricos promedio de la población. En el dise˜no del trazador se utilizan rutinas propias de *MATLAB*.

## 1 Introducción

Los splines son curvas seccionalmente definidas mediante polinomios, y su utilización como medio para interpolar está acreditada en su origen al trabajo de I.J. Schoemberg de 1946 [10]. Esta forma de interpolar, al utilizar polinomios de grado bajo, logra evitar oscilaciones indeseables encontradas al interpolar polinomios de grado elevado (el llamado efecto de  $Runge)[2]$ . La simplicidad de la representación y la facilidad de cómputo los hacen populares para la representación de curvas en informática, particularmente en gráficos por computadoras  $[3, 4, 7, 5]$ . Por otro lado, el aprendizaje basado en problemas, m´etodo que aparece como natural en la enseñanza de los métodos numéricos, donde se busca que los alumnos aprendan a usar el software como herramienta para resolver un problema concreto y no sólo quedarse en los fundamentos teóricos, exige al docente el diseño de proyectos que involucren aplicaciones directas en problemas reales, que por su dimensión deban ser resueltos asistidos por una computadora, y sin tener que 'recortar' las condiciones que los hacen reales en pos de disminuir su complejidad [1]. Sin embargo no resulta fácil encontrar problemas reales atractivos para los alumnos, y

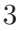

con una complejidad acorde a los contenidos curriculares de la materias. En este trabajo presentamos los detalles de un problema que puede ser aplicado como proyecto de estudio, basado en el diseño y modelamiento de una prótesis de pie para amputados transtibiales mediante interpolación a través de splines. El trabajo incluye el repaso del método de interpolación mediante splines de grado 3 y la descripción del diseño de la prótesis transtibial. Se presentan algunos ejemplos numéricos con sus respectivos diseños.

### 2 Interpolación mediante splines

**Definición 1** *Dado el conjunto de datos*  $(t_0, y_0), (t_1, y_1), \ldots, (t_n, y_n)$ *, se define función spline de grado k a la función*  $S : \mathbb{R} \to \mathbb{R}$  *que satisface* 

- *i) S es un polinomio de grado menor o igual que k en cada intervalo*  $[t_{i-1}, t_i)$ *.*
- *ii*) *S tiene*  $k-1$  *derivadas continuas en*  $[t_0, t_n]$ *.*

Esto es, sobre cada intervalo *S* está definido por un polinomio diferente  $S_i$  de grado *k*

$$
S(x) = \begin{cases} S_0(x) & x \in [t_0, t_1) \\ S_1(x) & x \in [t_1, t_2) \\ \vdots \\ S_{n-1}(x) & x \in [t_{n-1}, t_n) \end{cases}
$$

Si bien los splines se definen de grado  $k$  el más empleado es el spline cúbico (*k* = 3), su popularidad se debe al equilibrio que se obtiene entre la suavidad requerida en la función interpolante y el costo aritmético necesario para calcularla. Cada uno de los polinomios cúbicos  $S_i(x)$  tiene cuatro coeficientes, por lo tanto el spline c´ubico *S* tiene 4*n* coeficientes que deben ser determinados. Dado que  $S_i$  es cúbico en  $[t_i, t_{i+1}], S''$  es lineal, nombrando  $z_i = S''_i(x_i)$  y  $z_{i+1} = S''_i(x_{i+1}),$ integrando dos veces y usando las condiciones de interpolación, se obtiene el polinomio *S*<sup>i</sup>

$$
S_i(x) = \frac{z_i}{6h_i}(t_{i+1} - x)^3 + \frac{z_{i+1}}{6h_i}(x - t_i)^3 + \left(\frac{y_{i+1}}{h_i} - \frac{h_iz_{i+1}}{6}\right)(x - t_i) +
$$

$$
+(\frac{y_i}{h_i}-\frac{h_iz_i}{6})(t_{i+1}-x)
$$

para todo  $i = 0, \ldots n - 1$ , donde  $h_i = t_{i+1} - t_i$  y  $z_0, z_1, \ldots, z_n$  son incógnitas.

Utilizando las condiciones de continuidad de  $S$ ,  $S'$  y  $S''$  se tiene

$$
h_{i-1}z_{i-1} + 2(h_{i-1} + h_i)z_i + h_i z_{i+1} = \frac{6}{h_i}(y_{i+1} - y_i) - \frac{6}{h_{i-1}}(y_i - y_{i-1})
$$

para todo  $i = 1, ..., n − 1$ . Se tiene así un sistema de  $n − 1$  ecuaciones con  $n + 1$ incógnitas. Luego hay dos incógnitas que se pueden elegir arbitrariamente. La función que resulta de la elección  $z_0 = z_n = 0$  se la conoce como spline cúbico natural. En este caso se obtiene un sistema tridiagonal simétrico  $Az = b$  donde la matriz de los coeficientes es

$$
\in \mathbb{R}^{(n-1)\times(n-1)} \n\begin{pmatrix}\n2(h_0 + h_1) & h_1 & 0 & 0 & \dots & 0 \\
h_1 & 2(h_1 + h_2) & h_2 & 0 & \dots & 0 \\
0 & h_2 & 2(h_2 + h_3) & h_3 & \dots & 0 \\
\vdots & \vdots & \vdots & \vdots & \vdots & \vdots \\
0 & \dots & \dots & h_{n-3} & 2(h_{n-3} + h_{n-2}) & h_{n-2} \\
0 & \dots & \dots & 0 & h_{n-2} & 2(h_{n-2} + h_{n-1})\n\end{pmatrix} \n\in \mathbb{R}^{(n-1)\times(n-1)} \n\begin{pmatrix}\nz_1 \\
z_2 \\
\vdots \\
z_{n-2} \\
\vdots \\
z_{n-1} \\
z_{n-1}\n\end{pmatrix} \in \mathbb{R}^{(n-1)} \quad y \quad d = \begin{pmatrix}\nb_1 - b_0 \\
b_2 - b_1 \\
\vdots \\
b_{n-2} - b_{n-3} \\
\vdots \\
b_{n-1} - b_{n-2}\n\end{pmatrix} \in \mathbb{R}^{(n-1)} \nsiendo \quad b_i = \frac{6}{h_i}(y_{i+1} - y_i)
$$

Esta estructura tridiagonal se puede aprovechar utilizando el *m´etodo de Thomas* descripto en la subsección siguiente.

#### 2.1 Método de Thomas

Este en un algoritmo econ´omico para resolver sistemas de ecuaciones lineales con matrices con una estructura tridiagonal. Para ello se escribe la matriz de la siguiente manera:

5

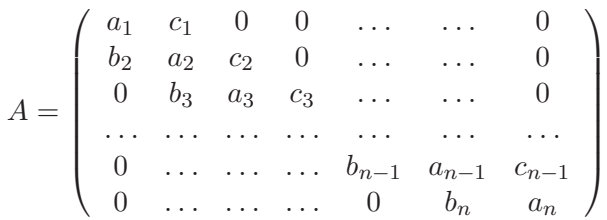

Puede demostrarse [2] que la factorización LU de *A* es

$$
\left(\begin{array}{ccccccccc}\n1 & 0 & 0 & 0 & \dots & \dots & 0 \\
\beta_2 & 1 & 0 & 0 & \dots & \dots & 0 \\
0 & \beta_3 & 1 & 0 & \dots & \dots & 0 \\
\vdots & \vdots & \vdots & \vdots & \vdots & \vdots & \vdots \\
0 & \dots & \dots & \dots & \dots & \dots & 0 & \beta_{n-1} & 1 & 0 \\
0 & \dots & \dots & \dots & 0 & \beta_n & 1\n\end{array}\right)\n\left(\begin{array}{cccccc}\n\alpha_1 & c_1 & 0 & 0 & \dots & 0 \\
0 & \alpha_2 & c_2 & 0 & \dots & 0 \\
0 & 0 & \alpha_3 & c_3 & \dots & 0 \\
\vdots & \vdots & \vdots & \vdots & \vdots & \vdots \\
0 & \dots & \dots & 0 & \alpha_{n-1} & c_{n-1} \\
0 & \dots & \dots & 0 & 0 & a_n\n\end{array}\right)
$$

donde  $\alpha_1 = a_1, \beta_i = \frac{b_i}{\alpha_{i-1}}, \alpha_i = a_i - \beta_i c_{i-1} \ i = 2, \ldots, n.$ 

Con la factorización LU de la matriz del sistema, la solución de éste se obtiene rápidamente mediante los conocidos algoritmos de sustitución hacia adelante y hacia atrás. Dado que el valor de  $\alpha_1$  es inmediato, solo es necesario el cálculo de los 3*n* − 1 coeficientes restantes mediante las fórmulas descriptas para completar la factorización.

Para mayor información se pueden consultar los textos de Atkinson [2], Burden y Faires [3], Chapra y Canale [4], Nieves y Dominguez [7] y Kinkaid y Cheney [5] por mencionar algunos.

#### **3 Dise˜no de la pr´otesis**

El proyecto se fundamenta en el diseño de una prótesis de pie para ser construida en fibra de carbono. La fibra de carbono con recubrimiento de resina plástica es un material dinámico diseñado originalmente para aplicaciones aeroespaciales y de defensa. Actualmente es un material que se encuentra en numerosas aplicaciones de ingeniería por su alta resistencia mecánica, rigidez, baja densidad y resistencia a la vibración y a la corrosión [8, 6]. El diseño de las prótesis de pie para amputados transtibiales, construidas en fibra de carbono (prótesis tipo  $FLEX<sup>1</sup>$ ), como la que se muestra en la figura 1, está teniendo un auge en Latinoamérica dado que está orientado a prótesis que puedan ser fabricadas a gran escala y con menor costo económico de manera que sean accesibles a sectores sociales con menores recursos. En el diseño y modelamiento de estas se utiliza una curvatura que permite un almacenamiento máximo de energía [8, 6]. Estas curvas son el resultado de la interpolación de un conjunto de puntos que queda determinado por proporciones dadas por datos que tienen que ver con el cuerpo de la persona que va a utilizar la prótesis, y ciertos valores antropométricos promedio de la población. El dibujo de la curva se puede obtener mediante la interpolación

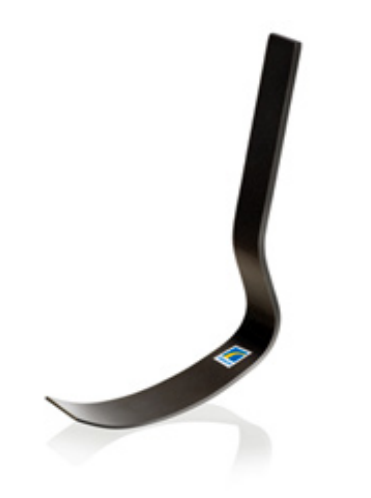

Figura 1: prótesis de pie tipo Flex

de ciertos puntos clave, cuyos parámetros a tener en cuenta son:

*L*b: largo entre los brazos extendidos.

*H*: altura medida desde la cabeza hasta la base del muñón.

 $L_f$ : medida desde la ingle hasta el centro de la rodilla.

 $L_m$ : largo del muñón, desde la rodilla hasta la base del muñón.

*p*: perímetro del muñón, medido en el sector más ancho del mismo.

*L*p1: largo del pie desde el centro del tobillo hasta el punto de apoyo en el metatarso.

<sup>1</sup>http://www.iton.es/protesis-deportivas.html

<sup>7</sup>

*L*p2: medida desde el punto de apoyo en el metatarso hasta el extremo de los dedos.

*LDedo*: distancia entre el piso y la u˜na del dedo gordo.

*Escala*: factor para calcular la medida faltante de la pierna.

*Angulo*: ángulo que forma el pie con el piso en el punto de apoyo

Con estos parmetros se calcula lo siguiente:

- $y_1 = L_b h L_m$ . La altura estimada que debería tener el joven usando las proporciones áureas. Estas proporciones universales son a partir de la referencia del hombre del Vitrubio (dibujo de Leonardo da Vinci que sirvió para ilustrar el libro "La Divina Proporción" de Luca Pacioli).
- $y^2 = L_f * 1.5$ . La altura estimada que debería tener el jóven usando medidas antropométricas propias de la población a la que pertenece (datos de la O.M.S.).
- $y_p = (y_1 + y_2)/2$ . Media aritmética de la altura.
- $r = p/(pi * 2)$ . El radio del muñón.
- *y*<sup>3</sup> = *tgte*(*angulo*) ∗ *L*p1. La distancia del suelo al pie sobre la vertical de referencia 0.

Con estos valores se construyen dos vectores de seis componentes:

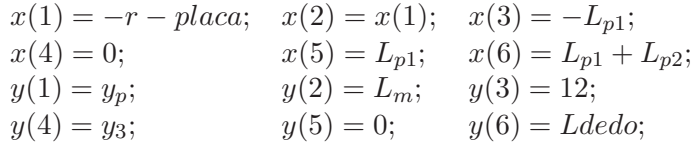

### **4 El proyecto**

El proyecto consiste en diseñar un trazador de curvas en el cual, a partir de los datos ingresados, el programa arroje el gráfico de la curvatura buscada. Estos puntos se podrían interpolar mediante otras técnicas, pero el hecho de buscar curvas con el m´aximo grado de suavidad posible evidencia la importancia de la utilización de splines en este tipo de problemas.

A trav´es de un dominio de 6 puntos igualmente espaciados en el intervalo [-1,1] de un dominio t se interpolan por separado los vectores x e y descriptos en la sección anterior. Una vez generados los dos splines en los planos  $t-x$  y  $t-y$ respectivamente, la traza que buscamos es la de puntos que se forma en el plano x-y.

El código correspondiente una vez ingresados los parámetros y las ecuaciones, y utilizando las rutinas de Matlab *spline*, *ppval* y *plot*, es

```
n=length(x);
t=[1:1:n];u=spline(t,x);
v=spline(t,y);
xx = 1inspace(1, 6, 101);
plot(x,y,'o');hold on
yu=ppval(u,xx);
yv=ppval(v,xx);
plot(yu,yv)
hold off
```
Consideremos un par de experimentos a modo ilustrativo. Los valores vienen dados por la siguiente tabla:

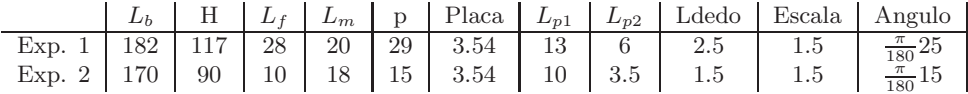

Los perfiles obtenidos son los que se ven en la figura 2.

El trazador a través de splines se puede plantear como una actividad de único interés académico, pero el hecho de ser directamente aplicable a un problema de actual estudio y desarrollo permite un planteo con una motivación diferente para los alumnos. La motivaci´on de los estudiantes es un tema tratado por diversos autores en el ámbito de la enseñanza. Desde diversas posiciones teóricas e investigaciones recientes se ha enfatizado en atender no solamente los aspectos cognitivos implicados en el aprendizaje, sino también a los componentes afectivos o motivacionales. Al mismo tiempo en contextos acad´emicos los aspectos motivacionales estarían vinculados con las razones por las que un estudiante decide llevar adelante una tarea, con la persistencia en su realización y con el esfuerzo invertido para resolverla  $[9]$ . No es fácil transmitir la utilidad de lo desarrollado acerca de los métodos numéricos en el ámbito de los primeros años de la carrera universitaria donde al alumno se le puede generar la sensación de que los

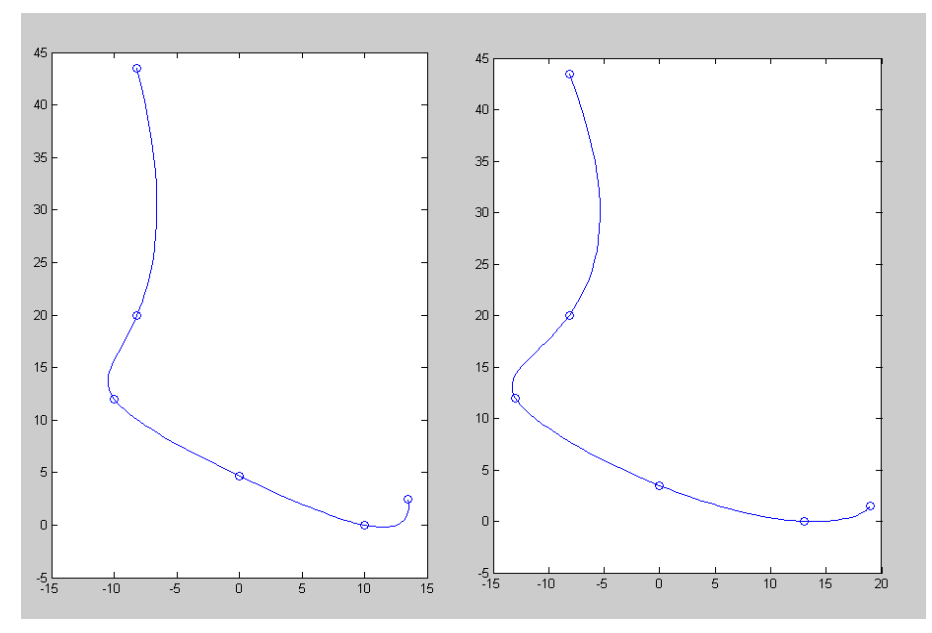

Figura 2: Curvas obtenidas con los datos de la tabla

contenidos de las asignaturas no son importantes para la práctica profesional.

# **5 Conclusiones**

En este trabajo se presenta un proyecto atractivo por lo actual del problema que se intenta resolver pero sin una complejidad que lo haga inabordable para alumnos de los primeros años en ingeniería. El modelo matemático que se utiliza para el diseño de la prótesis es una interesante aplicación para la resolución del problema de interpolación, y por su dimensión pone en evidencia la necesidad de utilizar un programa de computación para resolverlo. Permite analizar por qué el método de splines aparece como más conveniente en este tipo de problemas, logrando resultados precisos a través de un entorno de programación amigable como es Matlab. La experiencia realizada con los alumnos muestra que se trata de un buen ejemplo de cómo un problema real impone no sólo la utilización de algoritmos numéricos, sino también implementaciones eficientes que permitan obtener resultados confiables en tiempos razonables. Finalmente la estrategia

#### 10

pedagógica que se propone busca un proceso de enseñanza que logre la motivación de los estudiantes y facilite el pensamiento crítico. Esto depende, en gran parte, del inter´es que logre despertar el problema seleccionado y por eso destacamos la necesidad de elegir buenos problemas.

## **Bibliografía**

- [1] M.A. Albanese and S. Mitchel. Problem-based learning: a review of literature on its outcomes and implementation issues. *Academic Medicine*, 68 (1):52– 81, 1993.
- [2] K. E. Atkinson. *An introduction to numerical analysis*. John Wiley and Sons, U.S.A., 1978.
- [3] R.L. Burden and J. D. Faires. *An´alisis Num´erico*. Thomson Learning, México, 2002.
- [4] S. Chapra and R. Canale. *M´etodos Num´ericos para Ingenieros*. Mc Graw Hill, México, 1999.
- [5] D. Kincaid and W. Cheney. *An´alisis Num´erico: Las Matem´aticas del C´alculo Cient´ıfico*. Addison-Wesley, Iberoamericana, 1994.
- [6] W. Lee, M. Zhang, P. Chan, and D. Boone. Gait analysis of low-cost flexibleshank transtibial prostheses. *IEEE Transactions on neural systems and rehabilitation engineering*, 14:7–18, 2006.
- [7] A. Nieves and F. C. Dom´ınguez. *M´etodos Num´ericos aplicados a la Inge* $niería. Compañía Editorial Elemental, México, 2003.$
- [8] O. Ascencio Sepúlveda O, D. Gómez Baquero, A. Espejo Mora, and P. Martín Gómez. Diseño y modelamiento de pie para prótesis transfemoral con sistema de amortiguación. *Epsilon*, 9:7–18, 2007.
- [9] M.C. Rinaudo, A. Chiecher, and D. Donolo. Motivación y uso de estrategias en estudiantes universitarios, su evaluación a partir del motivated strategies learning questionnaire. *Anales de Psicología*, 1:107–119, 2003.

[10] I. Schoemberg. Contributions to the problem of approximation of equidistant data by analytic functions. *Quarterly Appl. Math.*, 4:Part A 45–99, Part B 112–141, 1946.

*Departamento de Matem´atica, Universidad Nacional del Sur, Av. Alem 1253, 8000 Bah´ıa Blanca, ARGENTINA.* (ardenghi@criba.edu.ar) (fbuffo@uns.edu.ar)

12